## SAP ABAP table ICL TICL365T S {Structure for Table TICL365T}

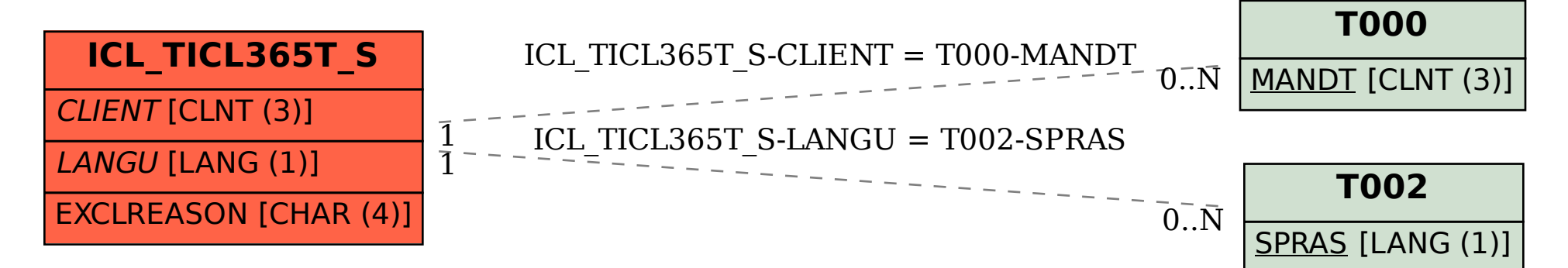